## **Announcements**

- Assignment 3 online: when should it be due?
	- Monday, March 29.
- $\mathcal{L}^{\text{max}}$  Changed earlier today (new clarifications), so redownload.
- Java tips:
	- G catch (Exception ex) { } is a very bad idea.
	- $\bullet$  Close all streams you open.
	- Thread termination and JVM.
	- instanceof.
	- Shifting and bit operations.

## **Chapter 7: Process Synchronization**

- $\mathcal{L}^{\text{max}}$ Background.
- $\mathcal{L}_{\text{max}}$ The Critical-Section Problem.
- **Synchronization Hardware.**
- $\mathbf{r}$ Semaphores.
- $\Box$ Classical Problems of Synchronization.
- **Contract** Monitors.
- Java Monitors.
- **The State** Critical Regions.

# **Background**

- Concurrent access to shared data may result in data inconsistency.
- $\Box$  Maintaining data consistency requires mechanisms to ensure the orderly execution of cooperating processes.
- Shared-memory solution to bounded-butter problem in book allows at most *n* – 1 items in buffer at the same time.
- Our solution for *n* items was correct but needed two  $\mathop{\mathsf{counters}}\nolimits$  pcount  $\mathop{\mathsf{and}}\nolimits$  ccount.  $\mathop{\mathsf{Can}}\nolimits$  we use just one counter?

## **Bounded Buffer**

#### Shared data:

#define B SIZE 5 char buffer[B\_SIZE]; int count=0;

#### **Producer:**

```
int in=0;
while (1) {
   /* produce an item in char nextProduced */
   while (count==B_SIZE)
      /* wait while buffer full */;
   buffer[in]=nextProduced;
   in=(in+1) %B SIZE; count++; }
```
#### ■ Consumer:

```
int out=0;
while (1) {
   while (count==0)
      /* wait while buffer empty */;nextConsumed=buffer[out];
   out=(out+1)%B SIZE; count--;
   /* consume the item in char nextConsumed */ }
```
## **Bounded Buffer (Cont.)**

 $\mathcal{L}_{\text{max}}$ The statements

count++;

```
count--;
```
must be performed *atomically*, meaning that the process cannot be interrupted partway through their execution.

■ But they may not be atomic on some CPUs:

• count++ may be implemented as:

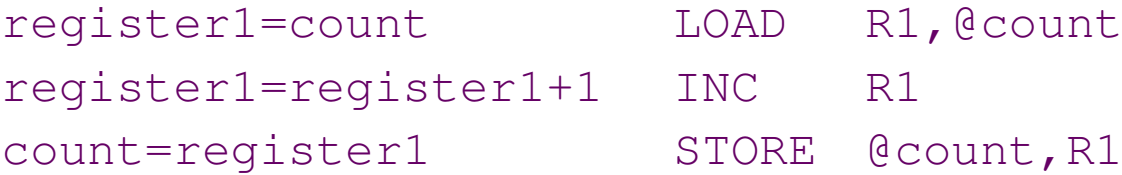

• count-- may be implemented as:

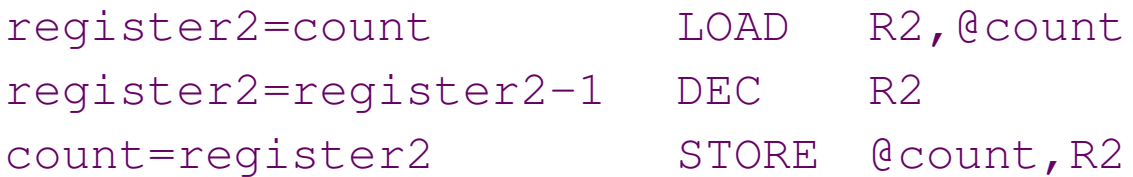

## **Bounded Buffer (Cont.)**

- If both the producer and consumer attempt to update the buffer concurrently, the CPU instructions may get interleaved.
- F. Interleaving depends upon how the producer and consumer processes are scheduled.
- Assume count is initially 5. One interleaving of statements is:

```
producer: register1=count (register1 =5)
producer: register1=register1+1 (register1 =6)
consumer: register2=count (register2 =5)
consumer: register2=register2–1 (register2 =4)
producer: count=register1 (count =6)
consumer: count=register2 (count =4)
```
k. The value of count may be 4 (or 6 if you swap the last two lines), where the correct result should be 5.

## **Race Condition**

- *Race condition*: The situation where several processes access and manipulate shared data concurrently. The final value of the shared data depends upon which process finishes last.
- $\mathbb{R}^2$  To prevent race conditions, concurrent processes must be *synchronized*.
- $\mathcal{L}_{\text{max}}$  Extremely hard to write correct multi-threaded code:
	- $\textcolor{red}{\bullet}$  Must think of all possible combinations in execution paths.
	- Or come up with formal proof of correctness (see textbook).
	- Or run a lot of tests *hoping* a bug will show up (nondeterminism).
	- $\bullet$  Only *experience* helps.
	- $\bullet$  Hence such a skill is highly valued by employers.

### **Java volatile**

#### ■ Shared variables *not* always kept in sync:

```
class Test {
   static int i=0, j=0;
   static void incr() { i++; j++; }
   static void print() { System.out.println("i:"+i+" j:"+j); } }
```
- ☞ Thread T0 calls incr () repeatedly.
- **Thread T1 calls** print () repeatedly.
- Assume T0, T1 scheduled as if incr(), print() had been mutually exclusive.
- Output may read  $\pm$ :1  $\pm$ :2 because threads can keep local copies of shared variables and sync up the master copies at will (almost...). So  $\,$   $\,$ can be updated before  $\mathtt{i}$  by T0.
- **DED volatile declaration: update shared variables in the same order the** local copies were updated:

```
static volatile int i=0, j=0;
```
 $\mathcal{L}^{\mathcal{A}}$ Details: Java Language Specification 8.3.1.4, 17.

## **The Critical-Section Problem**

- Two or more processes all competing to use some shared data.
- Each process has a code segment, called *critical section*, in which the shared data is accessed.
- Problem: ensure that when one process is executing in its critical section, no other process is allowed to execute in its critical section.

## **Solution Requirements**

*1. Mutual Exclusion*: if process *Pi* is executing in its critical section, then no other processes can be executing in their critical sections.

*Only one dog can eat the bone at <sup>a</sup> time.*

*2. Progress*: if no process is executing in its critical section and there exist some processes that wish to enter their critical section, then the selection of the processes that will enter the critical section next cannot be postponed indefinitely.

*If no dog is eating and many are hungry, <sup>a</sup> hungry one should get the bone.*

- *3. Bounded Waiting/No Starvation*: <sup>a</sup> bound must exist on the number of times that other processes may enter their critical sections after a process has made <sup>a</sup> request to enter its critical section and before that request is granted:
	- Assume that each process executes at <sup>a</sup> nonzero speed.
	- No assumption concerning relative speed of the processes. *If there are many hungry dogs, they all get to eat eventually.*

## **Initial Attempts to Solve Problem**

- **Only 2 processes,**  $P_0$  **and**  $P_1$ **.**
- **Processes may share some common variables to** synchronize their actions.
- General structure of every process  $P_i$ :

```
while (1) {
   /* entry section */
   /* critical section */
   \mathcal{L}^{\star} exit section \mathcal{L}^{\star}/* remainder section */ }
```
■ We'll refer to the other process as  $P_j$  (*j*=1-*i*).

# **Algorithm 1**

```
Shared variables:
```

```
\textdegree int turn=0;
\textcolor{red}{\bullet} turn==i \Rightarrow \textcolor{red}{P_{i}} can enter its critical section.
```

```
■ Process P<sub>i</sub>:
```

```
while (1) {
   while (turn!=i) /* do nothing */;
  /* critical section */
  turn=1-i;/* remainder section */ }
```
**Satisfies mutual exclusion, but not progress: if**  $P_o$  **is fast** and wants to go again, it cannot even if  $P_{\it 1}$  is just spending <sup>a</sup> long time its is remainder section.

# **Algorithm 2**

#### **Shared variables:**

- boolean flag[2]; flag[0]=flag[1]=false;
- $\textcolor{red}{\bullet}$  flag[i]==true  $\Rightarrow$   $P_i$  wants to enter its critical section.

■ Process *P<sub>i</sub>*:

```
while (1) {
   flag[i]=true;
   while (flag[1-i]);
  /* critical section */
  flag[i] = false;/* remainder section */ }
```
■ Satisfies mutual exclusion, but not progress; if both execute  $flag[i]$ =true before either starts waiting in their while loops, then neither ever moves forward! Processes are too polite: "No, you go first."

# **Algorithm 3**

■ Combined shared variables of algorithms 1 and 2. ■ Process *P<sub>i</sub>*:

```
while (1) {
   flag[i]=true;
   turn=1-i;
   while (flag[1-i] && turn==1-i);
  /* critical section */
  flag[i]=false;
  /* remainder section */ }
```
■ Meets all three requirements; solves the critical-section problem for two processes.

## **Bakery Algorithm**

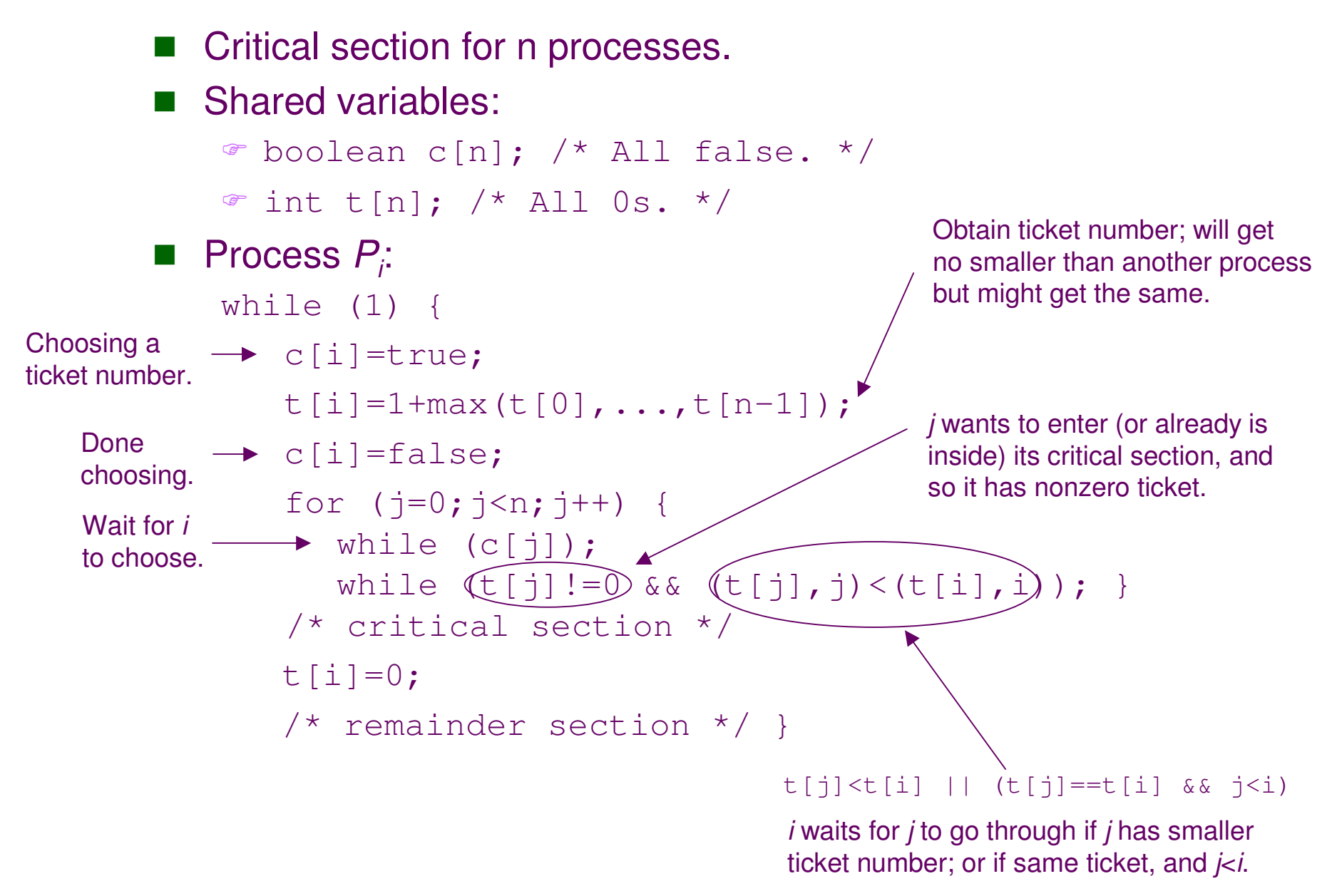

# **Bakery Algorithm (Cont.)**

■ Why doesn't this work? (Eliminated  $\texttt{c}[\ ]$  ).

```
while (1) {
  t[i]=1+max(t[0],...,t[n-1]);
   for (j=0;j<n;j++) {
     while (t[j]!=0 && (t[j],j)<(t[i],i)); }
   /* critical section */
  t[i]=0;/* remainder section */ }
```
F. Answer:

- $\subset P$ <sub>0</sub> reads t[0], t[1].
- $\subset P$ <sub>1</sub> reads t[0], t[1].
- $\bullet$   $P_1$  writes t [1]=1.
- *P1* enters critical section because

**I** t [0] !=0 is false (first for-loop iteration), and

- $[1,1]$ , 1) < (t[1], 1) is false (second for-loop iteration).
- $\mathscr{P}_0$  writes  $t$  [0]=1.
- $\cdot\cdot\cdot$   $P_o$  enters critical section because

1 (t[0], 0)<(t[0], 0) is false (first for-loop iteration), and  $[1,1,1]$ ,  $[1,1]$   $\le$   $(t[0],0)$  is false (second for-loop iteration).

# **Bakery Algorithm (Cont.)**

 $\blacksquare$  Why doesn't this work? (Replaced while with if and while.)

```
while (1) {
  c[i]=true;
  t[i]=1+max(t[0],...,t[n-1]);
  c[i]=false;
  for (j=0;j<n;j++) {
     while (c[j]);
     if (t[j]!=0 && (t[j],j)<(t[i],i))
       while(t[j]!=0); }
  /* critical section */
  t[i]=0;/* remainder section */ }
```
- k. **I** Intent:  $P_j$  realizes that it has a lower ticket than  $P_o$  (if) and waits while  $P^{\vphantom{\dagger}}_{o}$  remains in its critical section.
- **Answer:**  $P_o$  **can finish, go back, and get a higher ticket number.** Now  $P_o$  is stuck and so is  $P_{\text{\tiny\it 1}}$  who still thinks that  $P_o$ 's nonzero ticket number implies  $P_o$  is in its critical section.

## **Synchronization Hardware**

- Test and modify the content of a word *atomically* (i.e. without CPU *ever* preempting process in the middle).
- **How? Disable interrupts or use special hardware.**

```
boolean testAndSet(boolean *target) {
```
- boolean result=\*target;
- \*target=true;
- return result; }
- Shared data:
	- boolean lock=false;
- Process *P<sub>i</sub>*:

If  ${\tt lock}$  is  ${\tt true}$  then nobody is in the critical section and this process can go ahead. *Atomically* set lock to prevent two processes from seeing <code>false</code> at the same time.

- while (1) { while (testAndSet(&lock)); /\* critical section \*/ lock=false;
	- /\* remainder section \*/ }

Bounded wait not satisfied!

## **Synchronization Hardware (Cont.)**

■ Atomically swap two variables.

```
void swap(boolean *a, boolean *b) {
    boolean temp=*a; *a=*b; *b=temp; }
```
/\* remainder section \*/ }

**Shared data:** 

```
boolean lock=false;
■ Process P<sub>i</sub>:
    while (1) {
        boolean key=true;
        while (key)
            swap(&lock,&key);
       /* critical section */
       lock=false;
                                                    Bounded wait
                                                     not satisfied!
                                 key acts like return value of testAndSet()
                                 as well as the \texttt{true} constant in its body.
```
# **Synchronization Hardware (Cont.)**

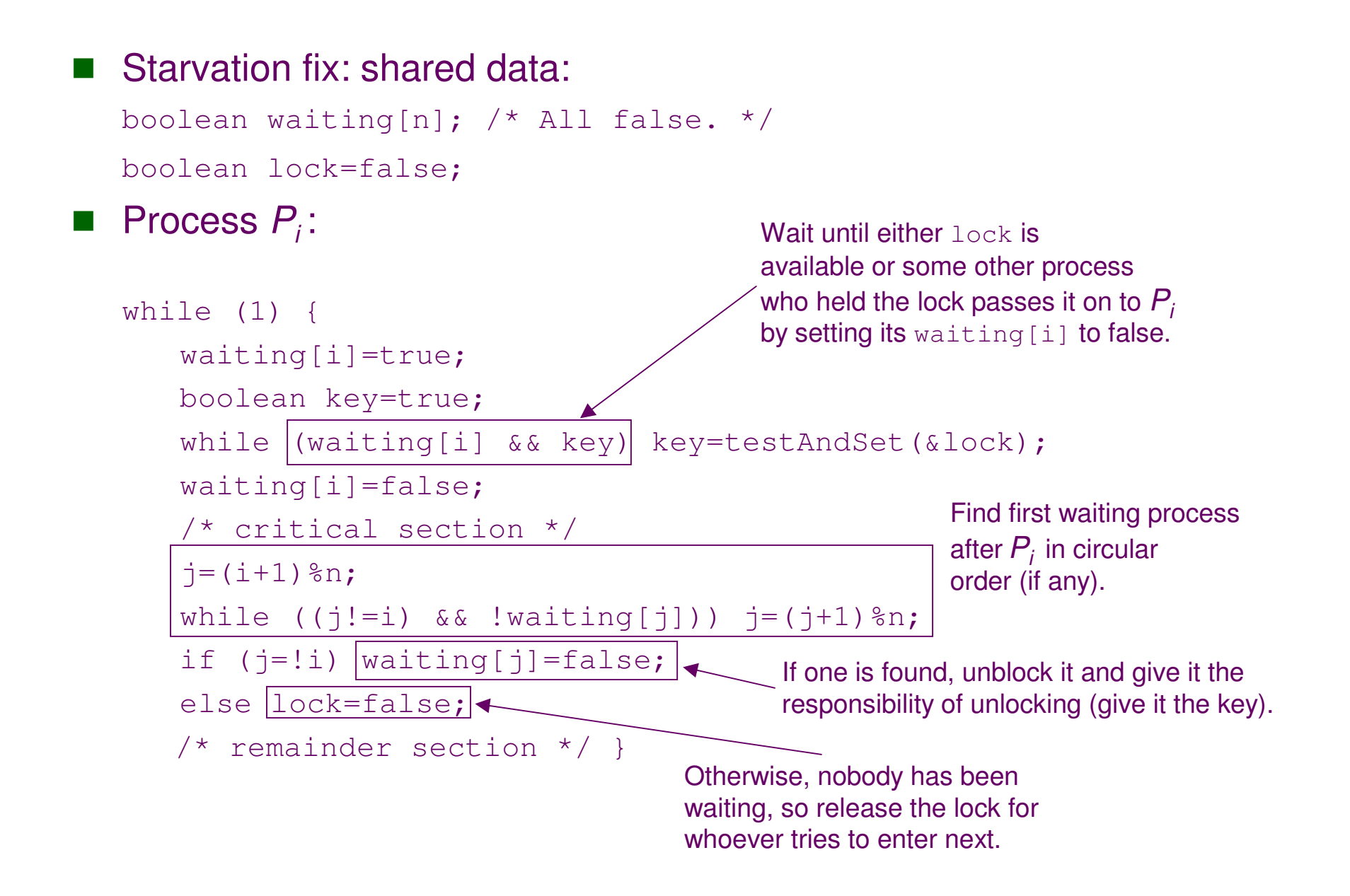

## **Semaphores**

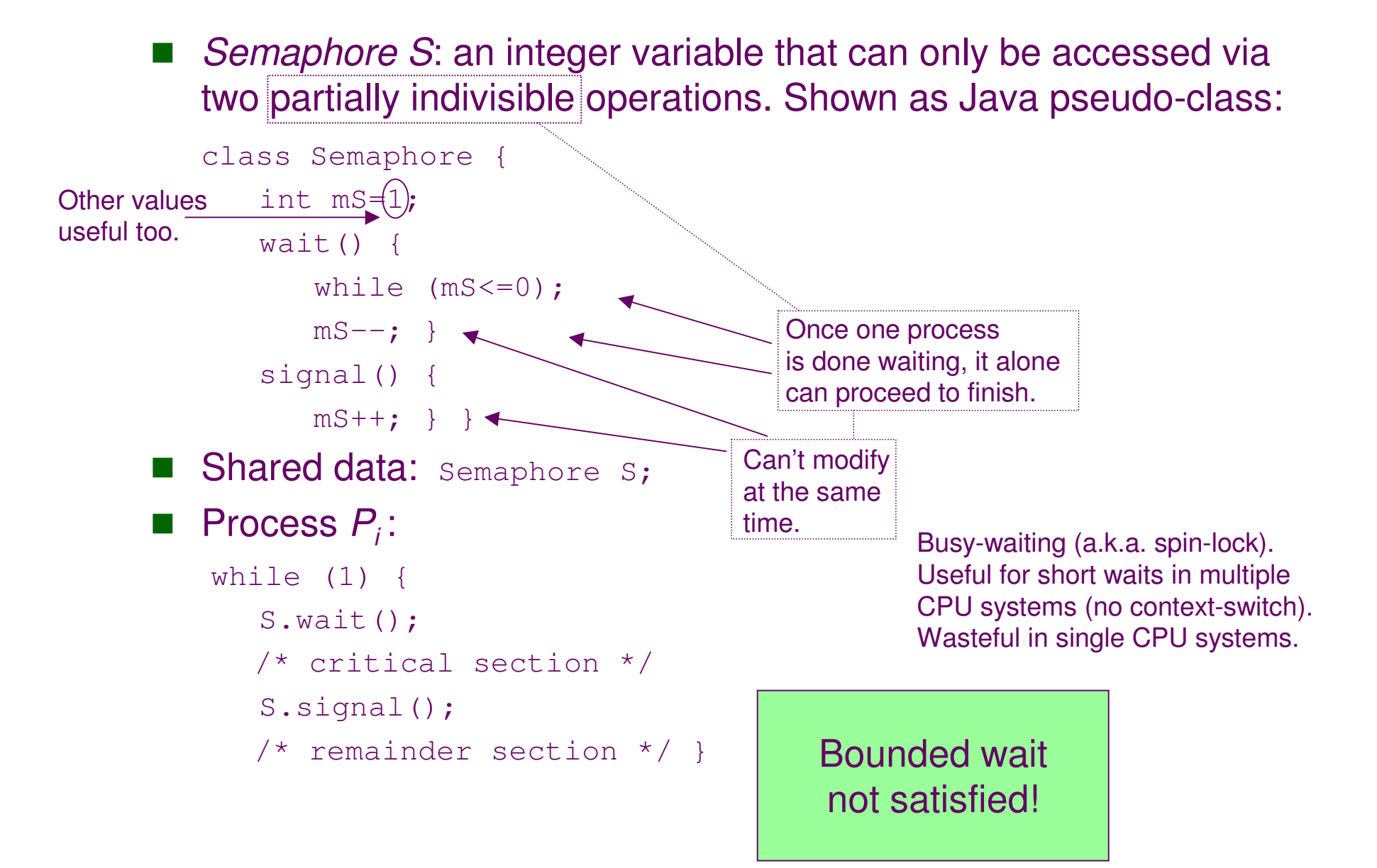

## **Semaphore Implementation**

■ Assume two OS system calls:

- **E** block () suspends the thread that invokes it.
- **E** wakeup (T) resumes the execution of a blocked thread T.
- $\Box$ Definition *without busy-waiting*:

```
class Semaphore {
   int mS=1;
   LinkedList mL=new LinkedList();
Usually FIFO to prevent starvation.
  synchronized wait() {
      mS--;if (mS<0) then {
        mL.addLast(Thread.currentThread());
        block(); \rightarrowsynchronized signal() {
      mS++:
      if (mS<=0)
         wakeup(mL.removeFirst()); }Calling thread goes off the
                                                  CPU and into waiting (not ready)
                                                  queue. No busy-waiting.
                                                  Assume block () releases
                                                  Java monitor.
                                           Queue of blocked processes.
                                            But can be priority queue too.
```
#### **Semaphore as <sup>a</sup> General Synchronization Tool**

- **Execute** *B* in  $P_j$  only after *A* executed in  $P_j$ .
- $\blacksquare$  Use semaphore  $\texttt{flag}$  initialized to 0.
- $\mathbb{R}^2$ Code:

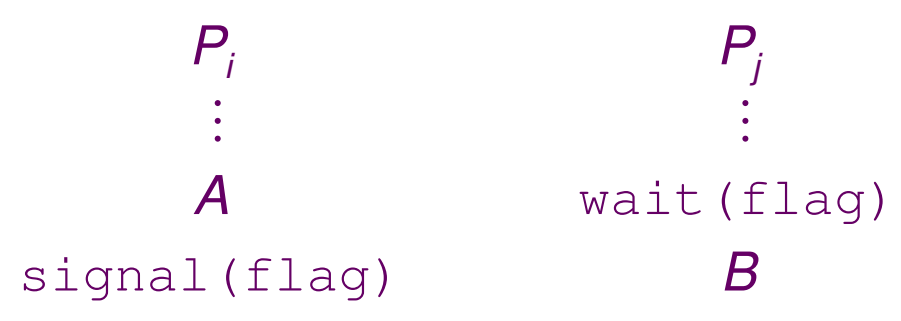

## **Deadlock and Starvation**

- $\mathcal{L}^{\text{max}}$  *Deadlock:* two or more processes are waiting indefinitely for an event that can be caused by only one of the waiting processes.
- $\mathcal{L}^{\mathcal{L}}$ Let  $S$  and  $Q$  be two semaphores initialized to 1.

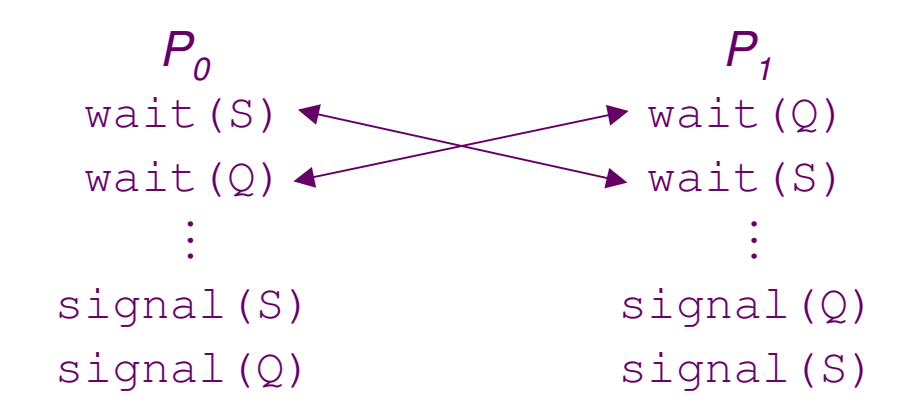

**Contract**  *Starvation:* indefinite blocking. A process may never be removed from the semaphore queue in which it is suspended.

# **Two Types of Semaphores**

- *Counting* semaphore: integer value can range over an unrestricted domain.
- $\mathbb{R}^2$  *Binary* semaphore: integer value can be at most 1 (only 0 or 1 in first, busy-waiting definition); can be simpler to implement on some CPUs (hardware constraint).
- $\Box$  Can implement <sup>a</sup> counting semaphore using binary semaphores.

## **Implementing <sup>a</sup> Counting Semaphore**

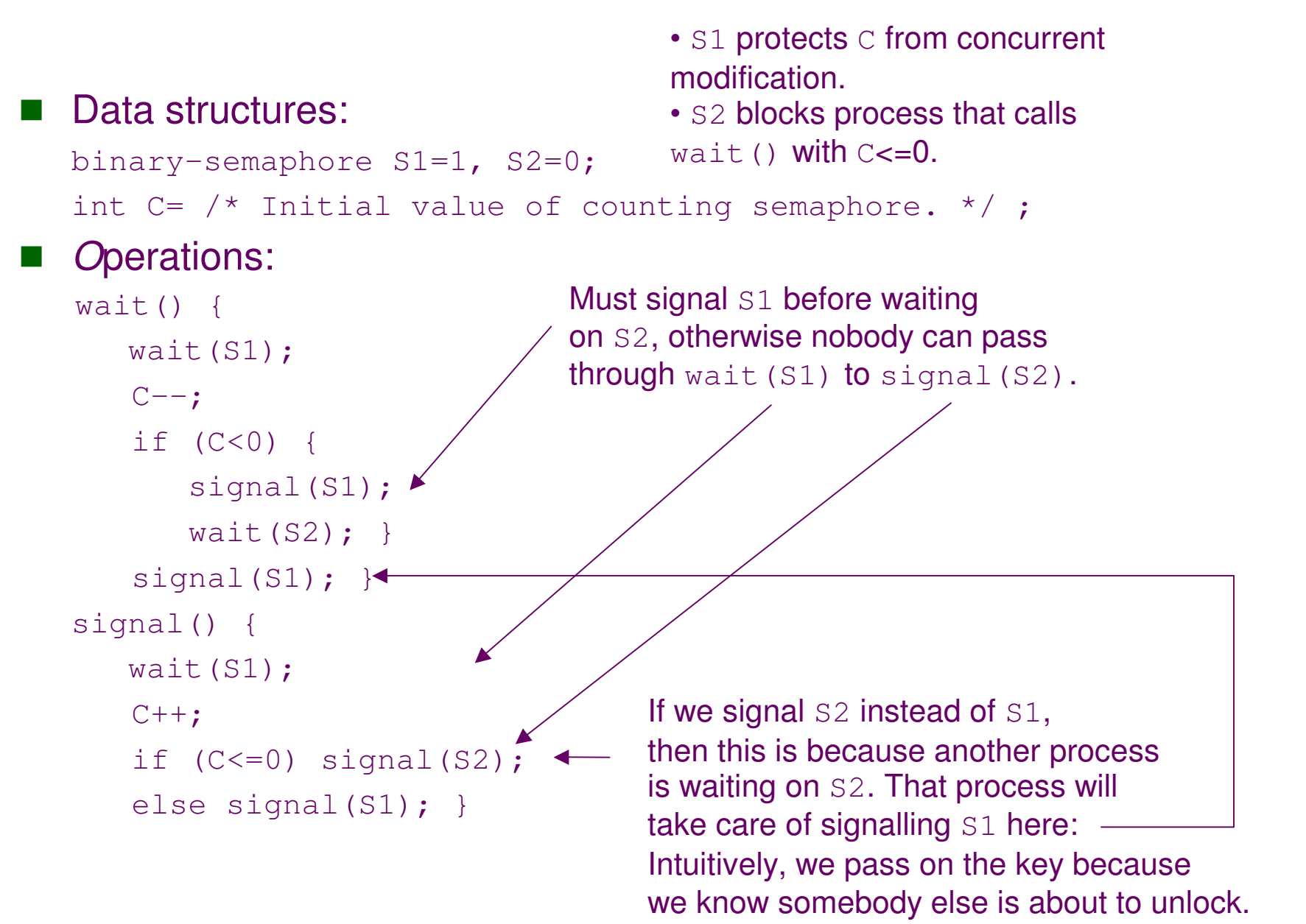

## **Classical Problems of Synchronization**

- $\mathcal{L}^{\text{max}}$ Bounded-Buffer Problem.
- $\mathcal{L}^{\text{max}}$ Readers and Writers Problem.
- $\mathcal{L}^{\text{max}}$ Dining-Philosophers Problem.

## **Bounded-Buffer Problem**

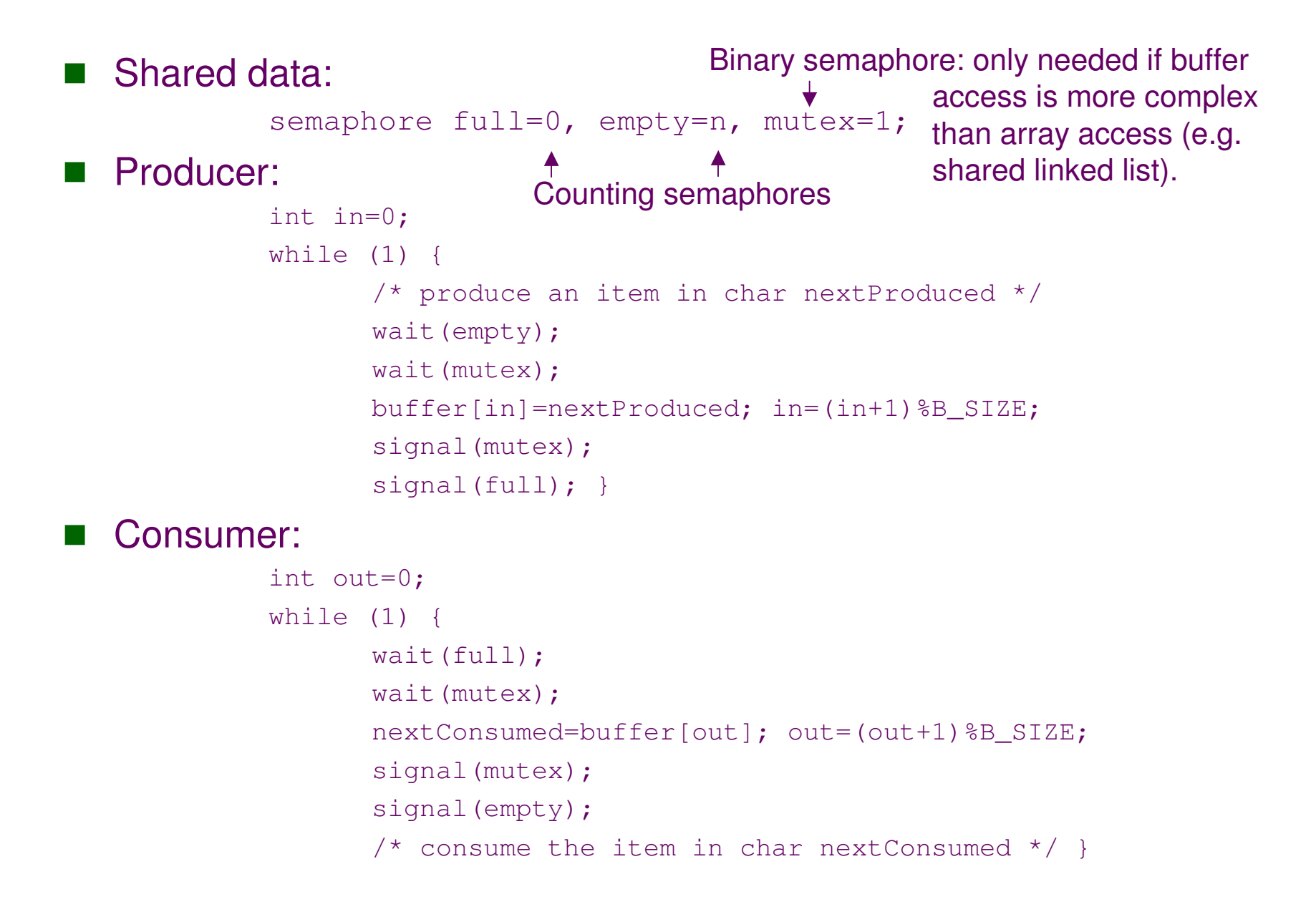

### **Readers-Writers Problem**

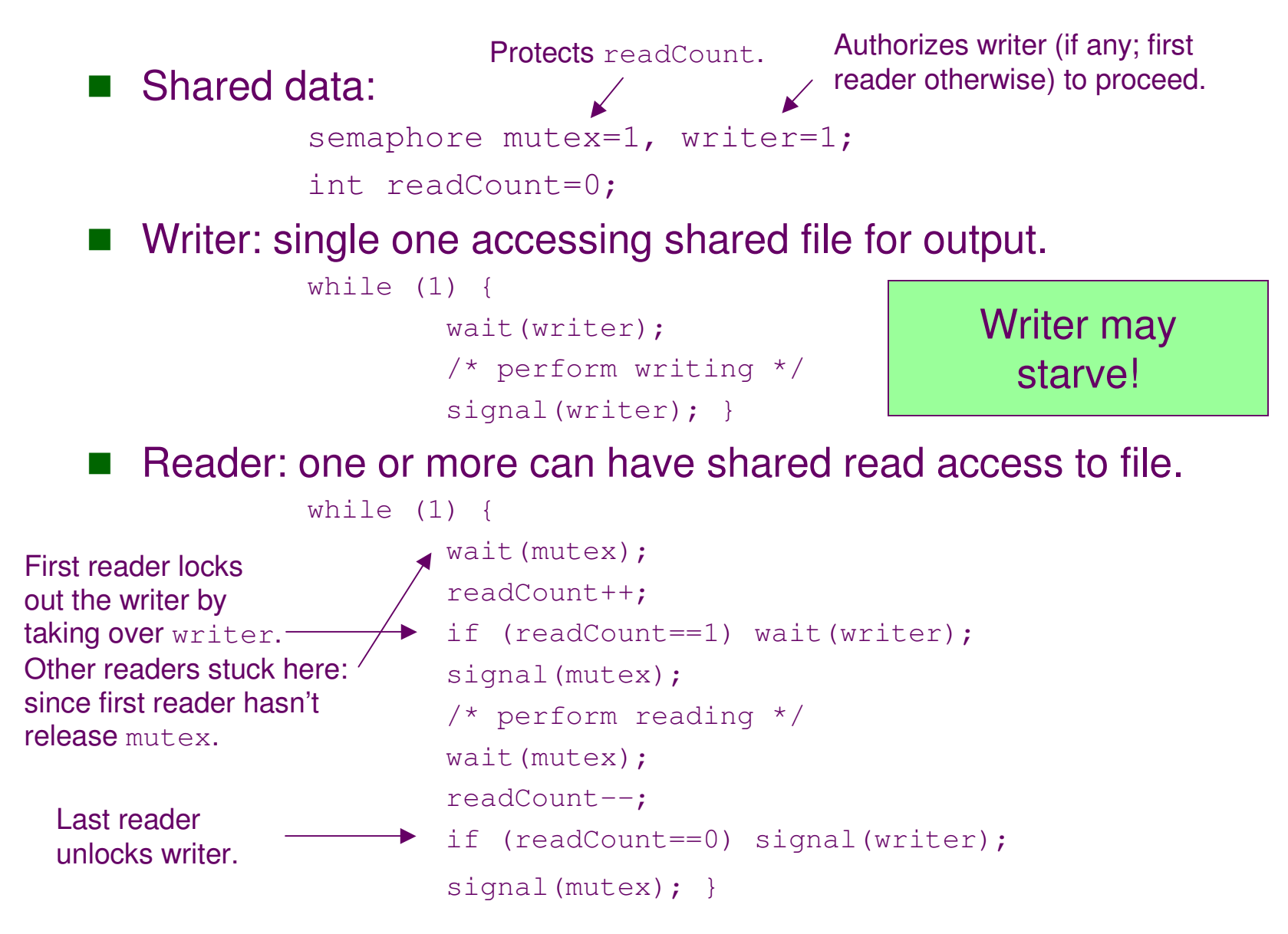

# **Dining-Philosophers Problem**

■ Shared data:

```
semaphore chopstick[5]; /* All 1. */
```
■ Philosopher *i*:

while (1) {

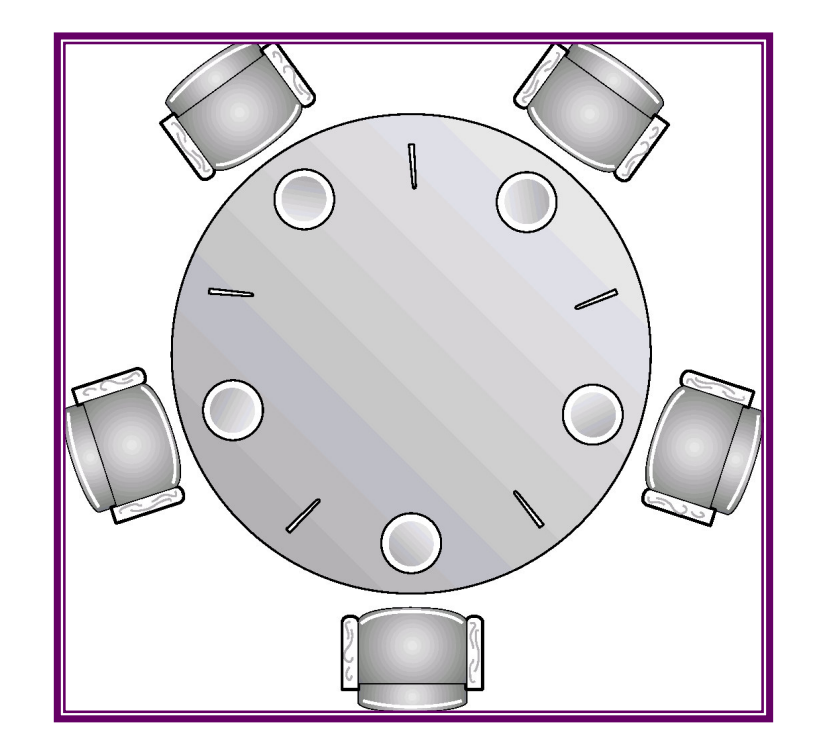

```
wait(chopstick[i]);
wait(chopstick[(i+1)%5]);
/* eat */signal(chopstick[i]);
signal(chopstick[(i+1)%5]);
/* think */ }
```
Deadlock if each philosopher gets one chopstick!

## **Monitors**

- $\mathcal{L}^{\mathcal{L}}$ Related, but not the same as Java monitors. Forget Java for now.
- $\mathcal{L}^{\mathcal{L}}$  High-level synchronization construct: at most one thread/process can be actively running any procedure within monitor. Rest are queued up.

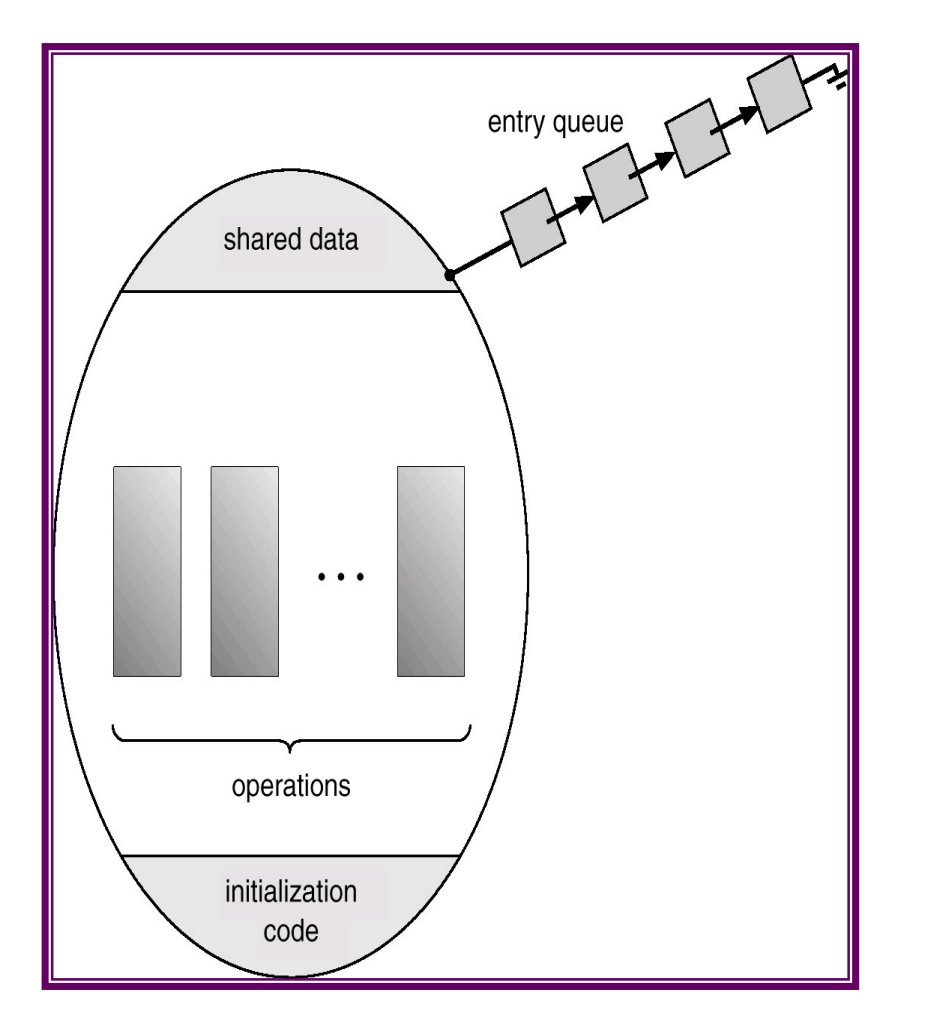

```
monitor monitor-name
{
/* shared variables */
procedure body P1 (...) { ... }
procedure body Pn (...) { ... }
{ /* initialization code */ }
}
```
## **Monitor condition**

- F. To allow <sup>a</sup> process to suspend itself while executing in the monitor, a condition variable must be declared, as
	- condition x;
	- Condition variable operations:
		- **I** wait (): if process P calls x.wait(), P is suspended until another process Q...
		- signal(): ... runs x.signal() which resumes exactly one suspended process, if any; it is a no-op, otherwise.
	- ☞ When P is suspended, other procedures can run insides monitor (like Q)...
	- ... but when Q signals P, who goes next (remember: only one process can run inside monitor)? No right/wrong answer.

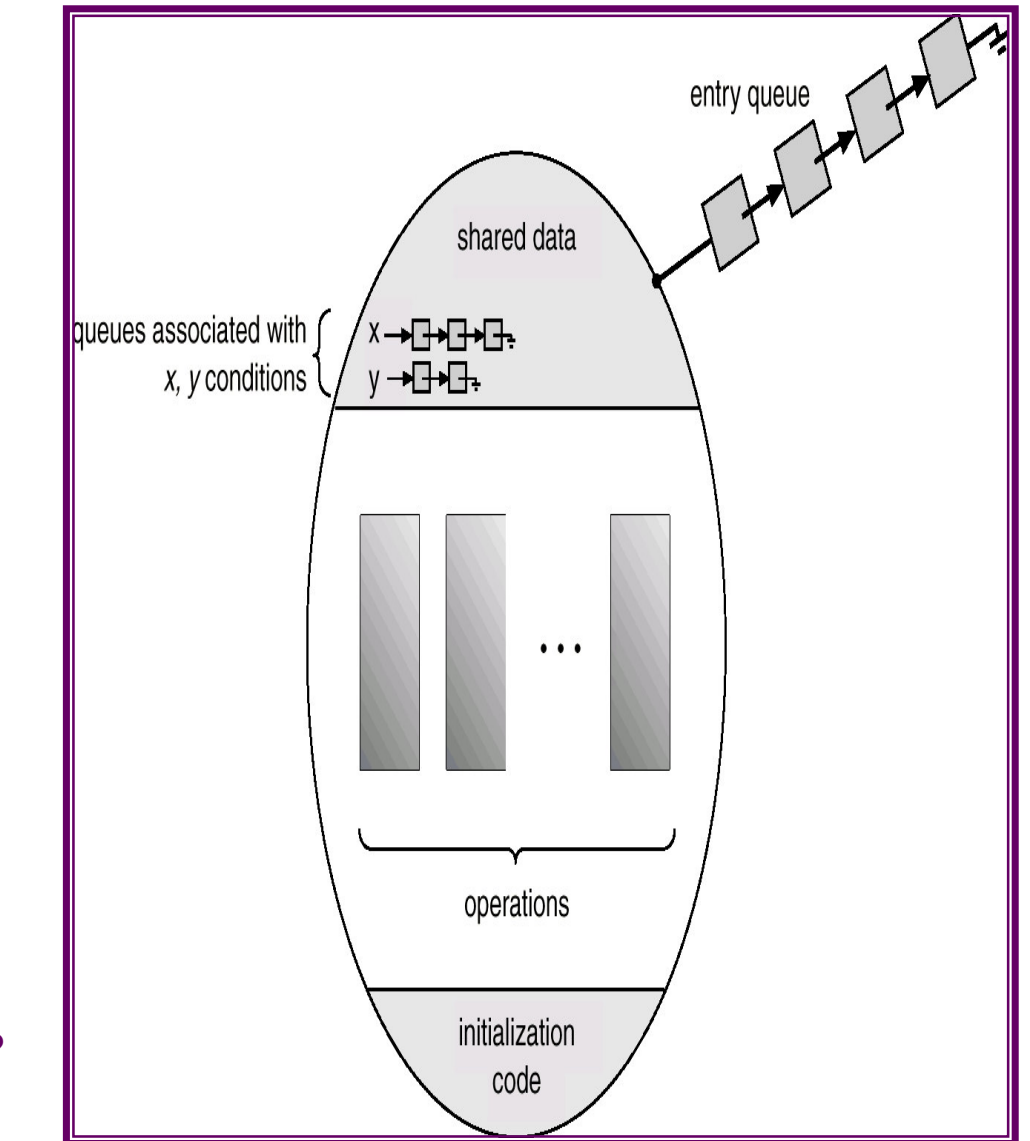

## **Dining Philosophers Example**

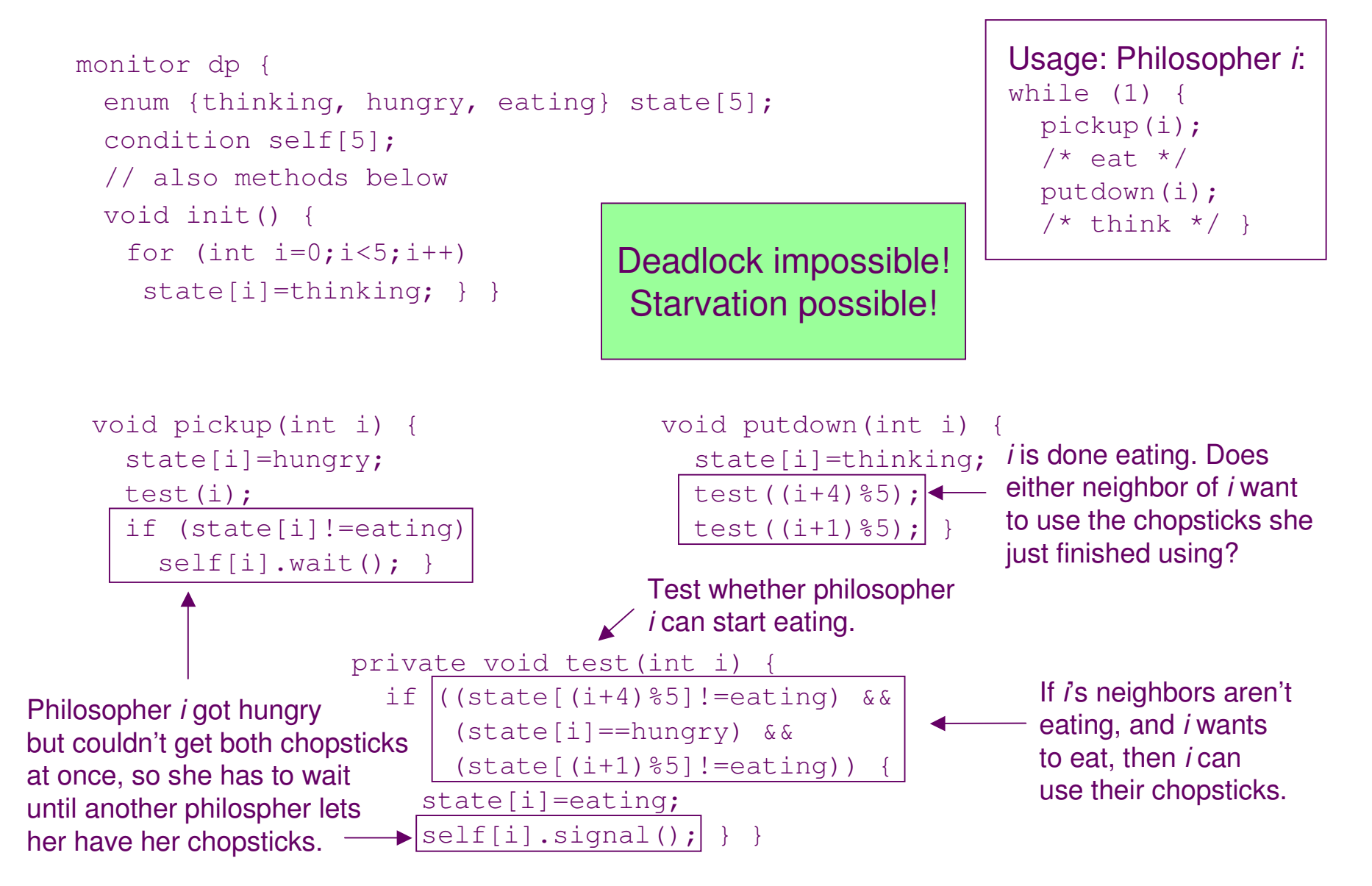

#### **Monitor Implementation with Semaphores**

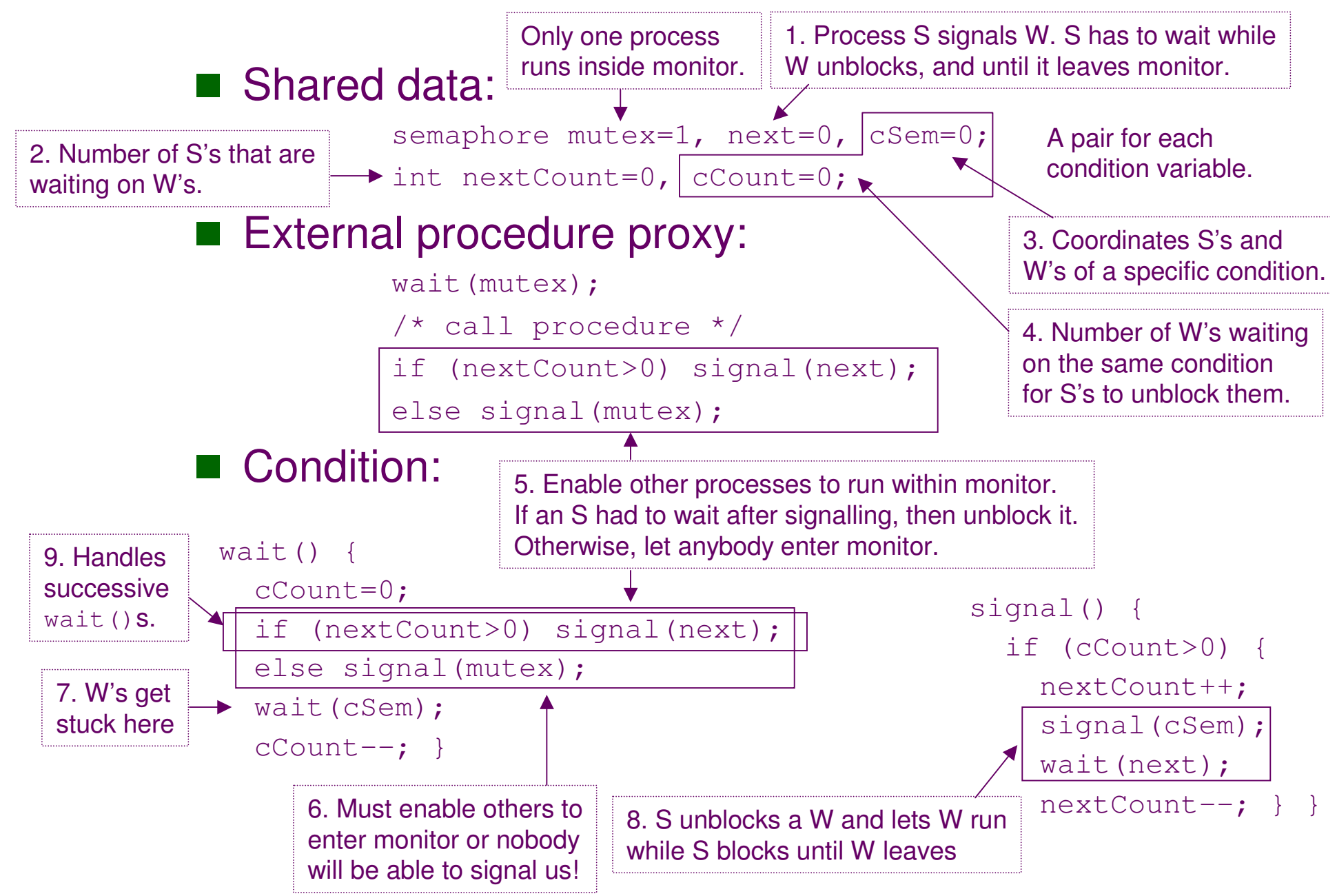

## **Correct Monitor Use**

- *Conditional-wait* construct:
	- x.wait(c)
	- Value of c is a *priority number*, stored with the name of the process that is suspended.
	- When x. signal() is executed, process with smallest priority number is resumed next.

#### **Resource allocator:**

```
monitor ResourceAllocation {
  boolean busy=false;
  condition x;
  void acquire() {
    if (busy) x.wait(System.currentTimeMillis());
   busy=true; }
  void release() {
   busy=false;
    x.\sigmaignal(); } }
```
- Correctness of allocation technique requires:
	- G Users must always call acquire () once, then release () once.
	- User should not access resource directly.

### **Java synchronized**

- M. Each object instance has <sup>a</sup> "monitor":  $\cdot$  It is combination of general monitor + a single condition variable. • Classes are objects (Class class). So each class has a monitor, too. - Ownership of instance monitor: synchonized void f() { /\* owned \*/ } void f() { synchronized (this) { /\* owned \*/ } } • Ownership of class monitor: static synchonized void f() { /\* owned \*/ } void f() { synchronized (this.getClass()) {/\* owned \*/ } } General signal() is Java's notify(). notifyAll() is a Java extension. • To call general condition variable methods wait (), signal (), we must be inside general monitor. In Java, to execute  $\,$  wait (),  $\,$ notify(),  $\,$ notifyAll(), one must "own" the monitor. Same monitor. Same monitor. Different monitors.
	- Avoids problem of entering critical section and forgetting to tell other threads we left it: syntax enforces this if-enter-must-leave requirement.
	- Also solves volatile problem : make incr (), print () synchronized. Java forced to sync up master copies on monitor lock/unlock, *and* mutex is enforced.

## **Java synchronized (Cont.)**

#### ■ Common mistake:

```
mWaiting=false;
...
synchronized boolean waitIfFirst() throws InterruptedException {
   if (mWaiting) return false; // Somebody else is already waiting.
  mWaiting=true;
  synchronized (mEvent) { mEvent.wait(); }
  mWaiting=false;
   return true; } // Wait took place.
```
- Intent: the first thread that calls waitIfFirst() must wait for an event; all others should just return without waiting. Method synchronized **protects** mWaiting.
- Problem: when one thread starts waiting, it waits on mEvent's monitor, not that of this so it still has the monitor of this. Hence all  $\,$  other threads block when they call  $\,$  waitIfFirst ().
- Even in Java, multi-threading is tough:
	- Semaphore implementation is 60 lines of pure, hard-to-follow code.
	- $\bullet$  Wrote 8000-line package to make it easier for average Stanford student. And, yes, first revision had bugs.

# **Critical Regions**

- Another high-level synchronization construct.
- $\blacksquare$  A shared variable  $\triangledown$  of type  $\mathtt{T}$ , is declared as:

```
v: shared T
```
 $\blacksquare$  Variable  $\mathrm{v}$  appears only inside statements of the form:

```
region v when \mathsf{B_i} \mathsf{S_i};
```
where  $\mathtt{S}_\mathtt{i}$  is any other statement and  $\mathtt{B}_\mathtt{i}$  is a boolean expression.

- $\blacksquare$  While expression  $\mathtt{B_i}$  or statement  $\mathtt{S_i}$  are being executed, no other process can enter  $\mathtt{B_i}$  or  $\mathtt{S_i}$  to access variable  $\mathtt{v};$  in fact, it may not enter any such  $B_4$  or  $S_4$  protected by a region v. So code blocks referring to the same variable  $\nu$  exclude each other in time.
- $\blacksquare$  When a process tries to execute the  $\texttt{region}$  statement, it first blocks until it gains exclusive access to  $\rm v$ , and then evalutes  $\rm B_{i}$ :
	- $\bullet$  If  $B_i$  is true, statement  $S_i$  is executed, and then exclusive access is relinquished.
	- If it is false, the process is blocked but it first reliquishes exclusive access; the process is also re-granted exclusive access to retest B. whenever another process successfully executes any  $\mathtt{s}_\mathfrak{j}$  (because its execution may have modified the value of  $\rm v$  and therefore  $\rm B_{i}$ ).

## **Bounded Buffer Example**

#### Shared data:

#define B \_ SIZE 5 char buffer[B\_SIZE]; count: shared int =0;

#### **Producer:**

```
int in=0;
while (1) {
 /* produce an item in char nextProduced */
 region count when (count<B_SIZE) {
   buffer[in]=nextProduced;
   in=(in+1) %B_SIZE;
   count++; }
```
#### ■ Consumer:

```
int out=0;
while (1) {
 region count when (count>0) {
    nextConsumed=buffer[out];
    out=(out+1) B_SIZE;
   count--; }
 /* consume the item in char nextConsumed */ }
```
# **Implementation Critical Region**

- wait(mutex);  $\bigcirc$
- $\bigcirc$ while (!B) {
- $\bigcirc$ firstCount++;
	- if (secondCount>0) signal(secondDelay);
- $\bigcirc$ else signal(mutex);
- $\bigcirc$ wait(firstDelay);
- $\bigcirc$ firstCount--;

```
secondCount++;
```

```
if (firstCount>0) signal(firstDelay);
```

```
else signal(secondDelay);
```

```
wait(secondDelay);
```

```
secondCount--; }
```

```
Lines relevant as long as \mathtt B\; is true.
```

```
Extra lines relevant as long as a
single process finds B false.
```
Remaining lines become relevant when more than one process finds B false, and they all have to retest B one at a time.

```
SS;\bigcirc
```

```
\bigcapif (firstCount>0) signal(firstDelay);
    else if (secondCount>0) signal(secondDelay);
\bigcircelse signal(mutex);
```
# **Implementation (Cont.)**

- F. If a single process P evalutes  $B$  to false, it receives ownership (responsibility to signal) of mutex because the first process to finish S unblocked P instead of signalling mutex. mutex blocks other processes from evaluating  $B$  until P has had a chance to do so.
- F. In general:
	- 1.All processes that evaluate  $B$  to false block at  $firstDelay$ .
	- 2. A process that evaluates  $\texttt{\tiny B}$  to true runs  $\texttt{\tiny S}$  and eventually unblocks another process P that was waiting on firstDelay.
	- 3. P starts a cascade, letting all other processes waiting on  $\texttt{firstDelay}$ to go through. All these processes, P included, then block on secondDelay. But the last process through firstDelay signals Q, which is one of those blocked processes. Q can now move past secondDelay.
	- 4.  $\,$  Q evaluates  $\,\mathrm{B}$  again. If  $\,\mathrm{B}$  is true, Q runs  $\,\mathrm{S}$  and eventually signals another process to move past secondDelay. If B is false, Q goes around the loop and blocks at  $\text{\tt firstDelay}$  again; but in doing so, it signals another process to move past secondDelay. And so on until either every process is blocked at firstDelay again (step 1) or one process evaluates  $B$  to true, runs  $S$ , and concludes by unblocking one of the processes waiting on <code>firstDelay</code> (step 2).

## **Implementation (Cont.)**

- Mutually exclusive access to the critical section is provided by mutex.
- If a process cannot enter the critical section because the  $\, {\bf B}$  is false, it initially waits on the <code>firstDelay</code> semaphore; moved to the secondDelay semaphore before it is allowed to reevaluate B.
- Keep track of the number of processes waiting on firstDelay and secondDelay, with firstCount and secondCount respectively.